**[Auto Cancel Order](http://shreejiinfosys.co.in/auto-cancel-order-magento-2.html) Magento2**

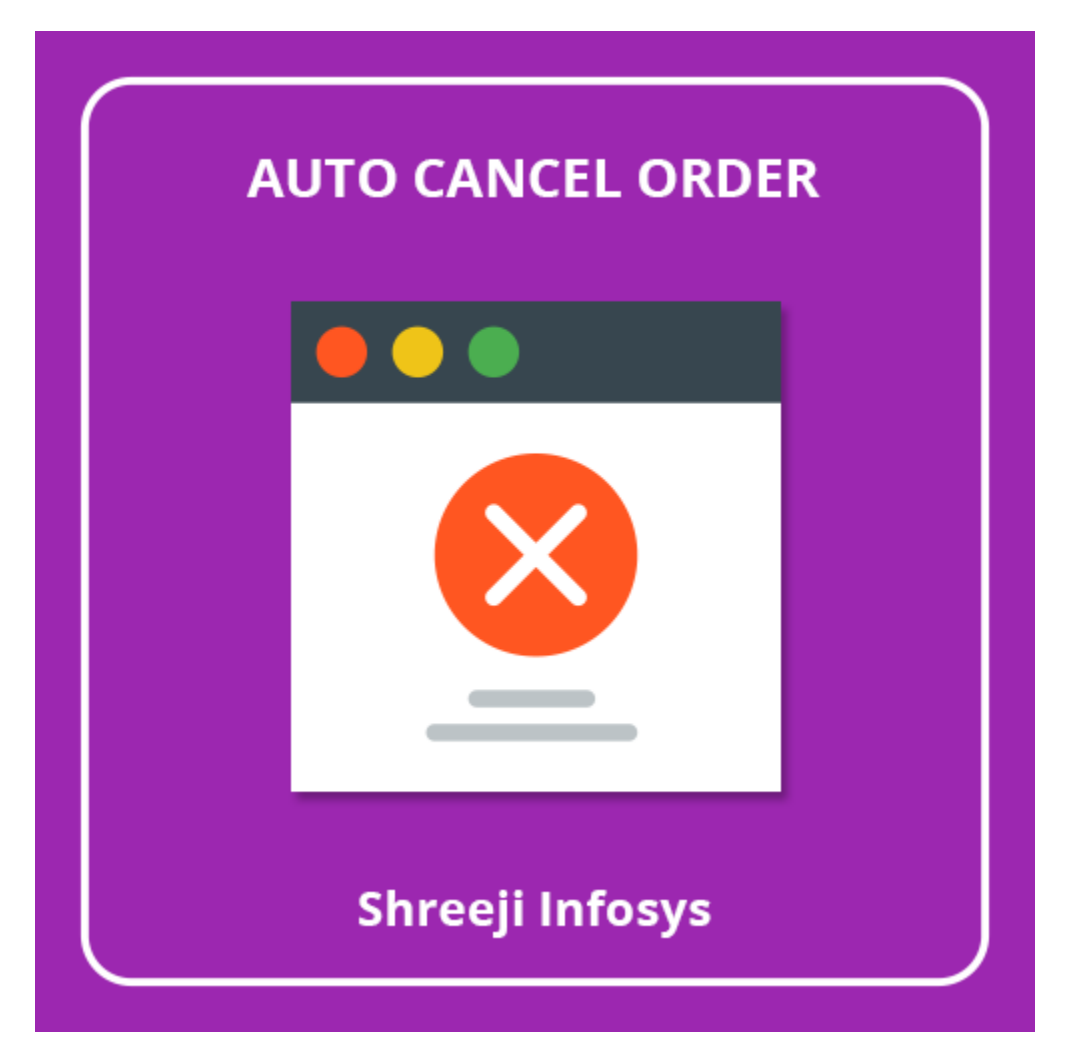

# **User Guide**

## **Compatibility: Magento 2**

# **Table of contents:**

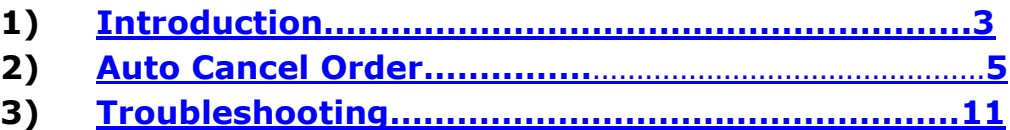

### <span id="page-2-0"></span>1. Introduction

This Magento 2 extension allows store owner to provision automatic cancel order based on certain conditions (i.e Based on order certain status, payment method selections, date filter)

 In ecommerce era, it is normal situations that your store order status always stays in "Pending" status for a large number of days just because the customer did not complete the payment or Sometime It also happens when you are using an offline payment method and store has a large number of fake orders. As per the default configuration of Magento whenever you receive any order It always decreases your product stock quantity, So just imagine that If in your webshop has some product quantity is limited and you receive a number of orders with a Pending status, then on certain time your product stock will change with "Out of stock" but in actuality you have product with in stock and your real customer cannot place orders because of out of stock and you miss your real sales.

 To keep in mind the Importance of this feature we at Shreeji Infosys developed this Auto cancel order extension for Magento 2 which allows store owners to set some conditions on the configuration level to automatic cancel orders. From the configuration store owner can filter with certain Payment method(s), order status and date selection to perform automatic cancel order.

#### **Auto Cancel Order Features**

- o Enable/Disable from backend
- o Increase product stock quantity on order cancelation
- o Store owner can set the CRON time from a configuration
- o Able to perform manual cancel orders by just clicking single click
- o Cancel order exclude order based on payment method selection from the configuration
- o Also, cancel the order exclude order based on order status selection from the configuration
- o Check log of each cancel the order either it succeed or fail
- o Support multiple store view
- o Making store owner life easy
- o Easy Installation and Ready to use

## Standard Features

- o Follow Magento2 coding standards for this extension.
- o Follows Magento2 Extension Development Guideline.
- o Compatible with Latest Magento 2 editions.

## <span id="page-4-0"></span>2. Auto Cancel Order:

# Store Configuration

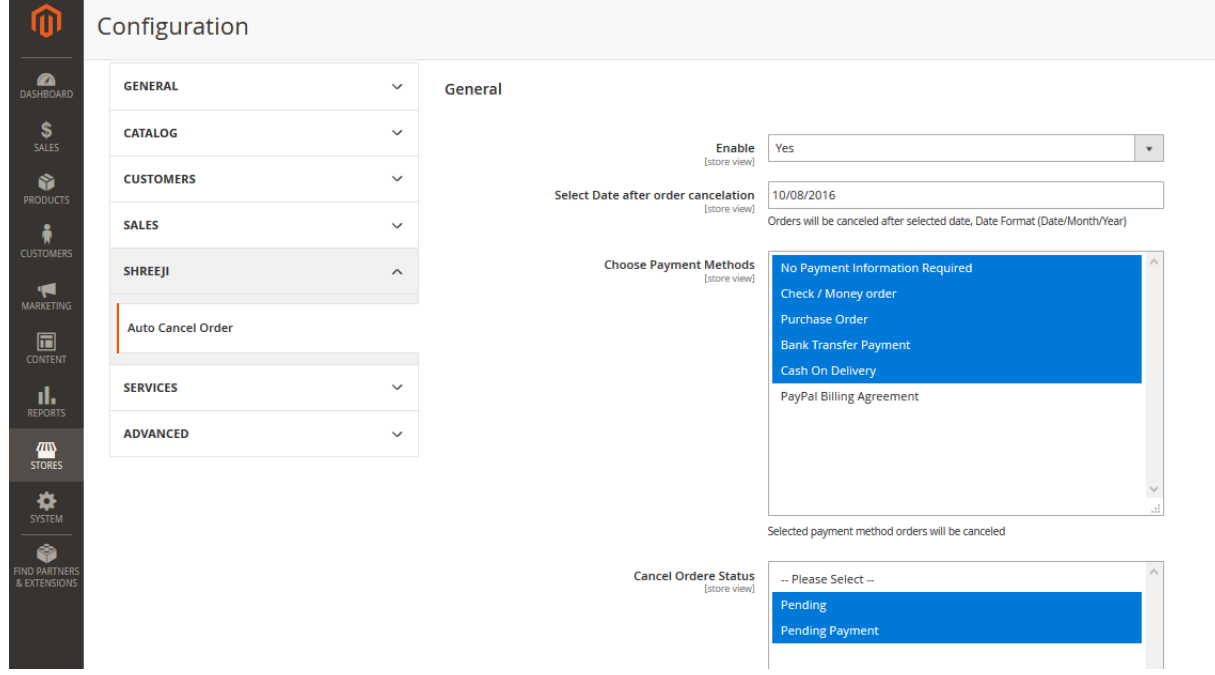

#### Description:

After successfully Installing this extension, you can see new menu option on Store > Configuration > Shreeji Infosys > Auto Cancel Order

**Enable**: Yes to enable extension

No to disable extension

**Select Date After Cancel Order Cancelation**: From here you can select the date to filter order after some date. If you add date by using the feature of date-picker then on order cancel after this date. If you are not adding any date then It will consider all orders.

**Choose Payment Methods**: If you select payment from the list the only selected payment method order will cancel, If you are not selecting any payment method then It will consider all orders

**Cancel Order Status**: Only selected order status will be cancel If its empty then It will consider valid order status.

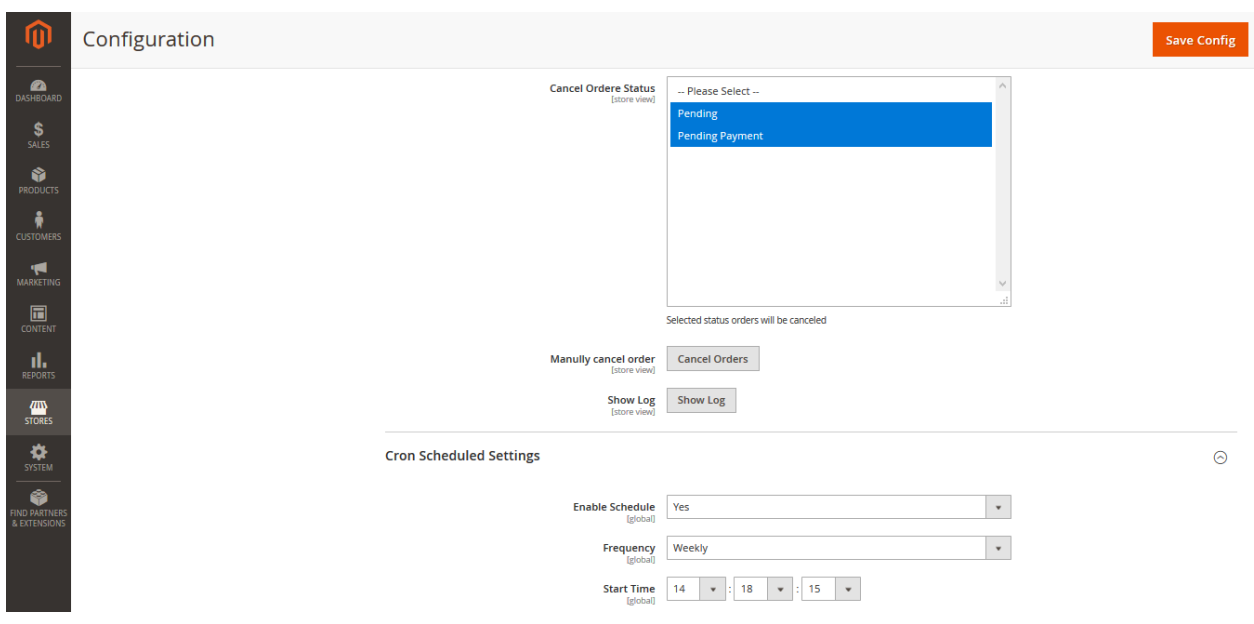

**Manually Cancel Order**: On clicking this order cancelation operation will start without waiting for CRON job. You can use this feature If you want to Instant cancel order or for testing

**Show Log**: From here you can see all the order cancelation logs details

**Enable Schedule**: Select Yes to enable CRON for order cancellation, from here you can set the CRON frequency.

# Cancel Order Logs:

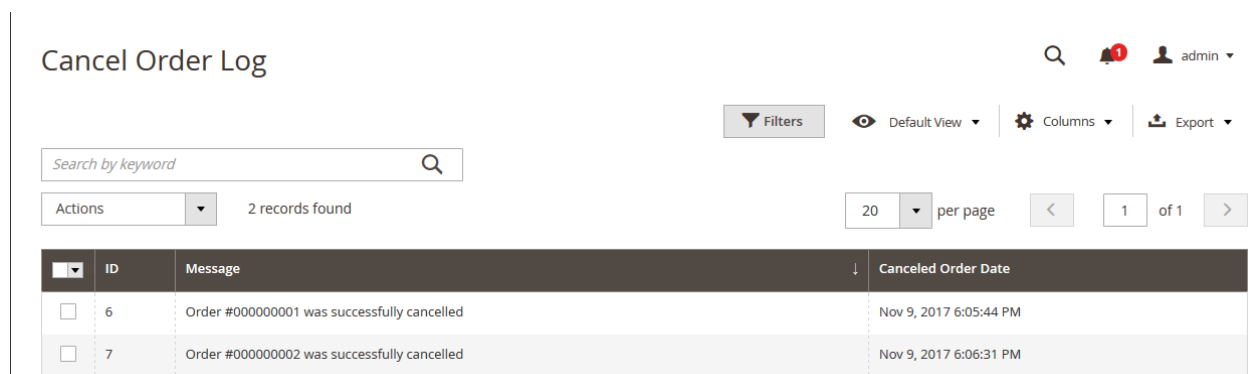

#### Description:

From here you can check order cancellation logs details either its succeed or fail.

# <span id="page-7-0"></span>3. Troubleshooting:

If you have any suggestion or any issue/bug with this extension, please do not hesitate to contact us at [support@shreejiinfosys.co.in](mailto:support@shreejiinfosys.co.in)

http://shreejiinfosys.co.in/auto-cancel-order-magento-2.html